## 401 Market Avenue Richmond, CA 94801

**Before Photos** 

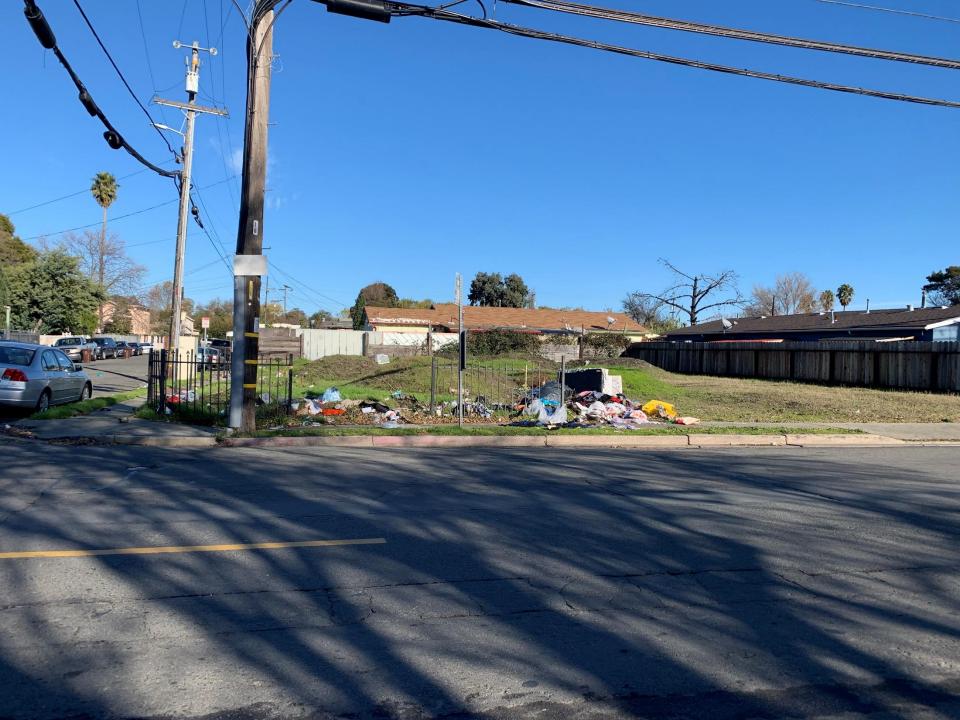

## 401 Market Avenue Richmond, CA 94801

**After Photos** 

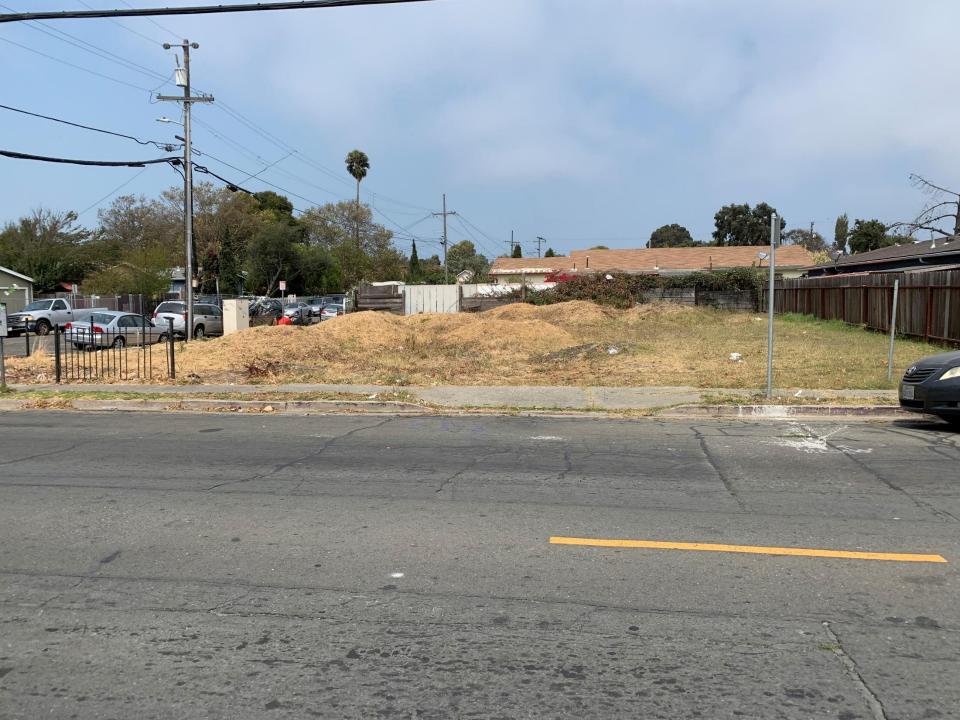